Asociación Argentina

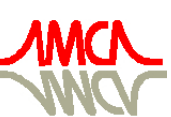

de Mecánica Computacional

Mecánica Computacional Vol XXV, pp. 2311-2331 Alberto Cardona, Norberto Nigro, Victorio Sonzogni, Mario Storti. (Eds.) Santa Fe, Argentina, Noviembre 2006

# **RELACIONES CINEMÁTICAS ENTRE EL MODELO ESTRUCTURAL Y EL MODELO AERODINÁMICO DEL ALA FLEXIBLE DE UN MICRO-VEHÍCULO AÉREO DE ALAS BATIENTES**

Julio C. Massa<sup>a,b</sup>, Sergio Preidikman<sup>a,b</sup> y María F. Bandi<sup>a</sup>

<sup>a</sup> Departamento de Estructuras, Facultad de C. E. F. y N., Universidad Nacional de Córdoba, Casilla *de Correo 916, 5000 Córdoba, Argentina, jmassa@efn.uncor.edu,* http://www.efn.uncor.edu

<sup>b</sup><br>Departamento de Mecánica, Facultad de Ingeniería, Universidad Nacional de Río Cuarto, Ruta *Nacional 36 Km. 601, 5800 Río Cuarto, Argentina, spreidik@vt.edu,* http://www.ing.unrc.edu.ar

**Palabras Clave**: aeroelasticidad, mecánica estructural, ala flexible, micro-vehículos aéreos.

**Resumen**. Para estudiar la dinámica del vuelo de micro-vehículos aéreos súper-maniobrables de alas batientes inspirados en la biología, se utiliza un modelo conformado por dos cuerpos rígidos interconectados y por dos alas flexibles acopladas elástica e inercialmente con la dinámica de grandes desplazamientos y grandes rotaciones del conjunto multi-cuerpo. Para poder imitar las deformaciones elásticas características de las alas de insectos y aves pequeñas se utiliza un modelo de ala flexible. La superficie alar se modela aerodinámicamente como una sábana vorticosa y estructuralmente mediante el uso de un modelo de viga con actuadores piezoeléctricos. La discretización espacial de la sábana vorticosa (red de vórtices) depende de consideraciones puramente aerodinámicas y es independiente de la discretización de la viga (malla de elementos finitos) que obedece únicamente a consideraciones del cálculo estructural. En este trabajo se desarrolla una técnica general de interpolación que permite relacionar los desplazamientos de los puntos nodales que definen la red de vórtices asociada a la superficie sustentadora flexible (modelo aerodinámico) con los desplazamientos de los nudos de la malla del modelo de elementos finitos (modelo estructural). Las técnicas presentadas en este trabajo amplían y complementan el modelo numérico desarrollado en un trabajo anterior de los mismos autores, para el análisis estático y dinámico del comportamiento flexional de una viga accionada mediante actuadores piezo-eléctricos del tipo PZT, posibilitando la conexión entre el modelo de viga con actuadores y el modelo aerodinámico de la superficie sustentadora. Además, le agregan capacidades gráficas que permiten modificar "on-line" el tipo de excitación aplicada a los actuadores, como así también su distribución a lo largo de la viga. Todo esto con el fin de obtener la deformación del ala que se desee y también de producir películas que muestran la evolución temporal de la deformación de la superficie sustentadora. El presente trabajo forma parte de un proyecto de mayor envergadura que se está llevando a cabo en forma conjunta con la Universidad de Maryland en College Park, USA.

## **1 INTRODUCCIÓN**

El presente trabajo forma parte de un proyecto de mayor envergadura que se está llevando a cabo en forma conjunta con la Universidad de Maryland en College Park, USA. El objetivo más general de ese proyecto es desarrollar y evaluar tecnologías de avanzada y conceptos de la sinergética que permitan lograr micro-vehículos aéreos no-tripulados de alas batientes inspirados en la biología (MAVs) (Mueller and Delaurier, 2001; McMichael and Francis, 1997) altamente eficientes (Osborne, 1951; Dickinson, 2001).

Las actividades de investigación inspiradas en la biología buscan aplicar conocimientos adquiridos en las ciencias biológicas (Birch and Dickinson, 2001; Brodsky, 1994; Dickinson et al., 1999) para lograr mejoras sustanciales en las configuraciones estructurales y mecánicas, en los conceptos de actuación, y en las propuestas de control del mecanismo de batimiento de las alas con el fin último de optimizar el diseño y posibilitar la construcción de un MAV (Kroo and Kunz, 2001; Shyy et al., 1999).

En la naturaleza, todas las criaturas capaces de mantenerse en vuelo poseen alas batientes. A pequeña escala, los efectos aerodinámicos no estacionarios producidos por las alas en

batimiento ofrecen ventajas únicas respecto de las alas y rotores convencionales (Ellington, 1999). Entre estas ventajas se cuenta la generación de sustentación y empuje, manteniendo economía en el peso (Sane 2003; Azuma et al., 2001).

Es necesario estudiar la cinemática de insectos y pájaros pequeños (Ellington, 1984; Lauder, 2001; Vanella et al. 2005a), desarrollar sistemas dinámicos finitos para estudiar la dinámica de insectos (Liu et al. 1998; Vanella et al. 2005b) y pájaros como así también la dinámica y control de MAVs (Preidikman, 1998; Spedding and Lissaman, 1998).

Dentro de esta línea se desarrolló un modelo híbrido (Vanella et al., 2005a) compuesto por cuerpos rígidos y flexibles (ver Figura 1c). Dicho modelo está compuesto por un sistema cuerpo/alas y permite la representación (imitación) del estado correspondiente a distintas configuraciones de vuelo (despegue, ascenso, descenso, maniobras y aterrizaje, entre otras) observadas en el vuelo de pequeños pájaros e insectos. El modelo híbrido propuesto consta de: (a) dos cuerpos rígidos articulados entre sí (cabezatórax y cola); y, (b) un par de alas flexibles articuladas en el punto de unión del ala con el tórax.

Para graficar los detalles del modelo propuesto y para describir la dinámica del mismo, se considera la morfología correspondiente a la *Musca Doméstica* que puede observarse en la Figura 1.

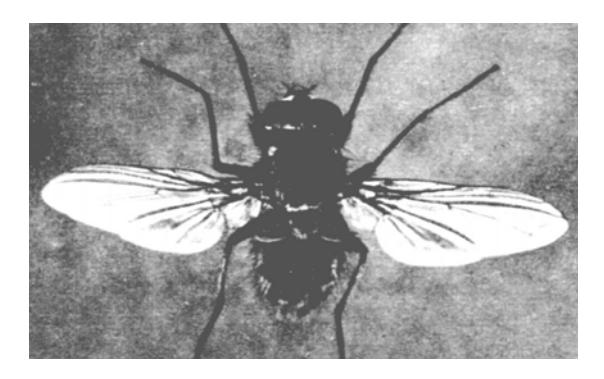

Figura 1a: Fotografía de una *Musca Doméstica*.

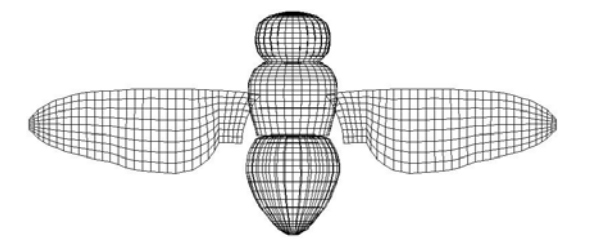

Figura 1b: Malla representativa del modelo.

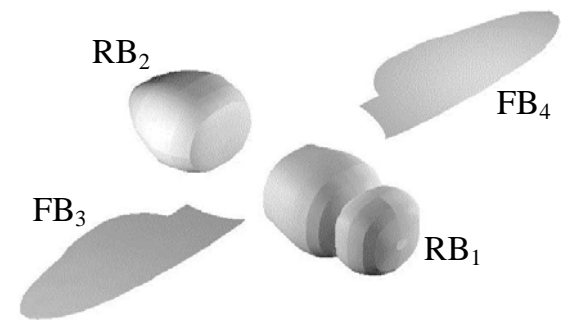

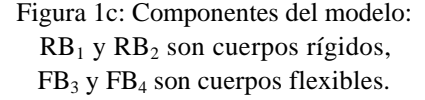

Una vista general del modelo y de los sistemas de referencia adoptados se presenta en la Figura 2. La derivación de las ecuaciones cinemáticas del modelo puede verse en Vanella et al. (2005a).

El modelo posee un total 22 coordenadas generalizadas. Catorce de ellas son discretas, sólo funciones del tiempo, y se agrupan en cuatro vectores (uno para cada cuerpo). Las ocho restantes son distribuidas, es decir funciones del tiempo y del espacio.

Las ecuaciones de movimiento asociadas a las coordenadas generalizadas del modelo de alas batientes se derivaron a partir del Principio de Hamilton Extendido (Vanella et al., 2005b).

 $FB<sub>4</sub>$  $FB<sub>3</sub>$  $RB<sub>2</sub>$ Figura 2: Modelo de alas batientes.

Componentes y sistemas coordenados.

Para capturar el incremento de eficiencia aerodinámica proveniente de la deformación elástica de las alas (Weis-Fogh, 1973), se considera para ellas un modelo estructural flexible acoplado elástica e inercialmente con la dinámica de grandes desplazamientos y grandes rotaciones características del conjunto. El modelo de ala flexible permite imitar las deformaciones elásticas características de las alas de insectos y aves pequeñas (Ellington, 1996).

Para representar al ala flexible, se adopta un modelo de viga cuya deformación es inducida mediante la incorporación de actuadores piezoeléctricos, en particular del tipo PZT que tienen muy buenas características. La deformación flexional en la viga se consigue aplicando en los actuadores un voltaje variable en el tiempo. Se desarrolló un programa computacional (Preidikman et al., 2006) que permite analizar el comportamiento estático y dinámico de la viga y la superficie alar asociada, en función del voltaje (prescripto) aplicado a los actuadores. El objetivo final es acoplar las ecuaciones de movimiento de la viga con el sistema de ecuaciones híbridas que describen la dinámica de un micro-vehículo de alas batientes inspirado en la biología.

Para que el modelo simple, de viga orientada según el eje *x* (ver Figura 3), que se propuso en Preidikman et al. (2006), pueda representar adecuadamente al ala batiente es necesario establecer una fórmula que permita relacionar los desplazamientos de la viga, con los puntos que definen la superficie alar de forma arbitraria.

En este esfuerzo se derivan las ecuaciones que relacionan los desplazamientos de los nudos de la malla que modela aerodinámicamente el ala flexible con los desplazamientos de los nudos del la malla de elementos finitos utilizada para modelar estructuralmente la viga asociada. Esto es necesario porque la discretización de la superficie alar (mallado) depende de consideraciones aerodinámicas y es independiente de la discretización (nudos) de la viga asociada que obedece a consideraciones asociadas al cálculo estructural.

Adicionalmente, en este trabajo se amplían las capacidades del programa desarrollado en Preidikman et al. (2006). Se incorpora al programa la conexión entre el modelo de viga con actuadores PZT y la malla aerodinámica y se agregan capacidades para la visualización de los resultados. Por último, se dan ejemplos para ilustrar los desplazamientos de los puntos del ala que pueden ser obtenidos por el programa en cuestión, tomando como variable a la función voltaje que es prefijada.

 $RB<sub>1</sub>$ 

## **2 RELACIÓN ENTRE LOS DESPLAZAMIENTOS DEL ALA Y DE LA VIGA ASOCIADA**

El problema de transferir datos entre el modelo aerodinámico (red de vórtices) y el modelo estructural (malla de elementos finitos) usualmente involucra: (i) la transferencia de desplazamientos desde los nudos del modelo estructural hacia los puntos nodales del modelo aerodinámico; y (ii) la transferencia de fuerzas desde los llamados puntos de control del modelo aerodinámico hacia los nudos del modelo estructural.

Las grillas estructural y aerodinámica son conectadas mediante interpolación. El método de interpolación es comúnmente llamado "splininng" (ZAERO, 2004). La interpolación permite la generación independiente de nudos en el modelo estructural y de puntos nodales y de control en el modelo aerodinámico de la superficie sustentadora de acuerdo a los requerimientos de cada una de las teorías utilizadas (ver Figura 3).

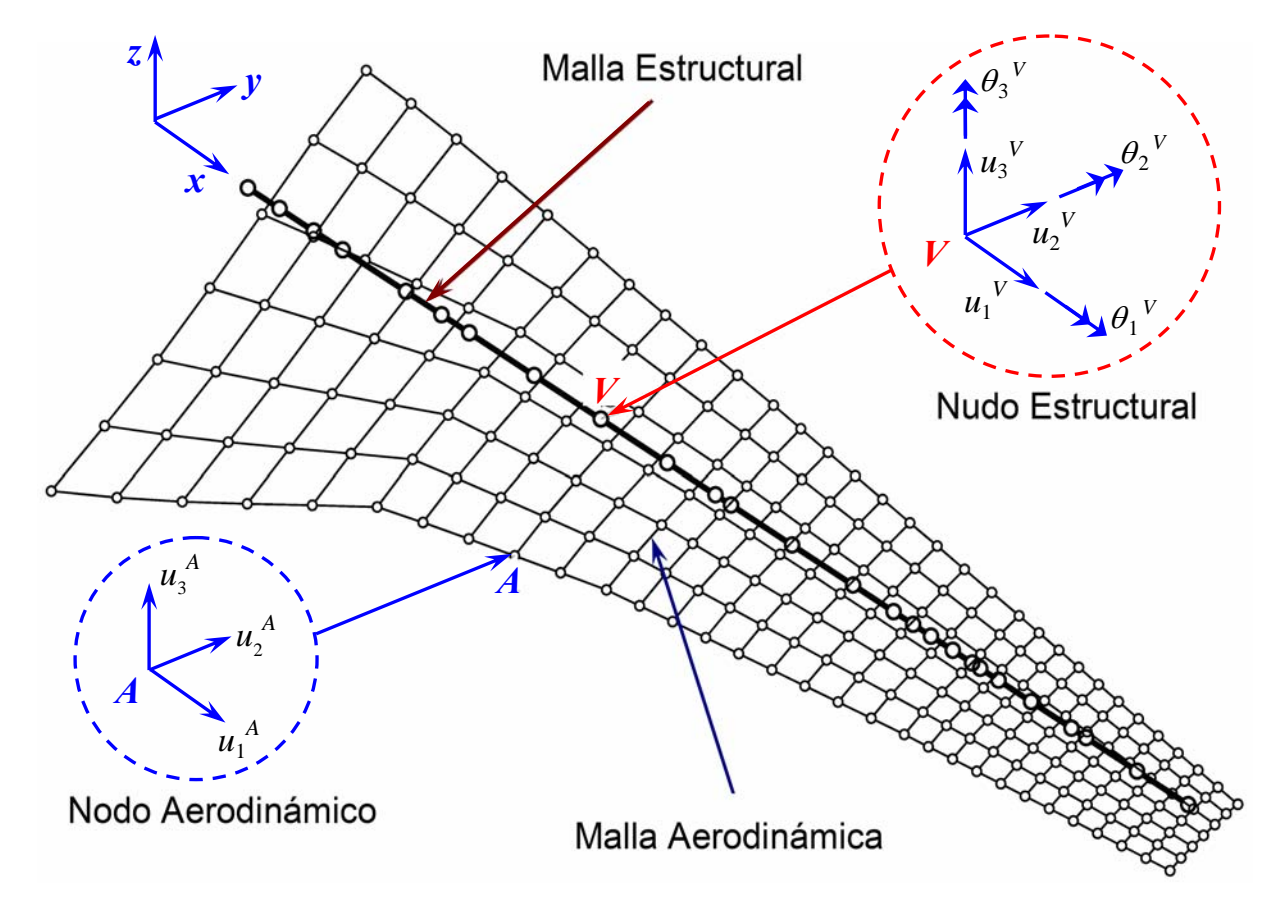

Figura 3: Las mallas estructural y aerodinámica.

La teoría desarrollada en este trabajo incluye el análisis de la cinemática de una viga de Euler-Bernoulli. Los grados de libertad del modelo estructural han sido elegidos como las variables independientes; los grados de libertad del modelo aerodinámicos son las variables dependientes. La transferencia de datos entre la viga y la superficie alar se logra mediante el uso de una matriz de interpolación ("spline matrix"). Esta matriz proporciona la relación que existe entre los grados de libertad dependientes e independientes.

En la sección 2.1 de este trabajo se presenta la derivación de la matriz de interpolación. La misma se construye por bloques cuya estructura depende de la ubicación relativa de los puntos nodales sobre la superficie alar respecto a los nudos en la viga. La ubicación relativa permite distinguir entre: (i) puntos *internos* y (ii) puntos *externos* (ver Figura 4, 5 y 7).

La relación entre los grados de libertad del modelo aerodinámico,  $U_A(t)$ , y los grados de libertad estructurales,  $U_V(t)$ , esta dada por la siguiente relación:

$$
U_{A}(t) = \begin{bmatrix} G_{AV} \end{bmatrix} U_{V}(t) \tag{1}
$$

donde  $U_A(t)$  es un vector  $(3n_A \times 1)$  que contiene las componentes de los desplazamientos de determinados puntos de la superficie alar;  $U_V(t)$  es un vector  $(6n_V \times 1)$  que contiene las componentes de desplazamiento de los nudos de la viga que contiene actuadores piezoeléctricos;  $[G_{AV}]$  es la matriz de interpolación  $(3n_A \times 6n_V)$  que relaciona los desplazamientos de ambos sistemas;  $n_A$  es el número de puntos seleccionados en la superficie alar y  $n_V$  es el número de nudos usados para definir la viga.

Para construir la matriz de interpolación [*GAV*] es necesario conocer: (i) la geometría de la viga y de la superficie alar; (ii) la cantidad nudos, y sus coordenadas, de la superficie alar y de la viga; y (iii) el tipo de elemento finito elegido para discretizar la viga.

A modo de ilustración se considera un caso donde el número de puntos nodales de la red de vórtices es  $n_A = 4$  y el número de nudos de la viga es  $n_V = 2$ . En tal caso, la matriz de interpolación [*GAV*] tiene la siguiente forma:

$$
\begin{Bmatrix} U_1(t) \\ U_2(t) \\ U_3(t) \\ U_4(t) \end{Bmatrix}_A = \begin{bmatrix} \mathbf{G}_{AV1,1} & \mathbf{G}_{AV1,2} \\ \mathbf{G}_{AV2,1} & \mathbf{G}_{AV2,2} \\ \mathbf{G}_{AV3,1} & \mathbf{G}_{AV3,2} \\ \mathbf{G}_{AV4,1} & \mathbf{G}_{AV4,2} \end{bmatrix} \begin{Bmatrix} U_1(t) \\ U_2(t) \end{Bmatrix}_V
$$
 (2)

donde  $\{U_i(t)\}_A$  es un vector (3×1) correspondiente a las tres componentes de traslación del punto *i* correspondiente a la superficie alar;  ${U_i(t)}_V$  es un vector (6×1) correspondiente a las tres traslaciones y tres rotaciones del nudo *j* de la viga (ver Figura 3); finalmente  $[G_{AVm,n}]$  es una submatriz (3×6) que relaciona los desplazamientos del punto nodal *m* de la superficie alar con el desplazamiento del nudo *n* de la viga. Dependiendo de las condiciones de borde de la estructura y de la relación entre los puntos de la superficie alar y los de la viga se puede tener, en vez de un bloque individual de valores  $[G_{AVm,n}]$ , matrices  $[0]_{(3\times6)}$ , cuyas componentes son todas iguales a cero.

#### **2.1 Determinación de la matriz de interpolación [***GAV***]**

En esta sección se determinan los elementos que constituyen la matriz de interpolación [*GAV*] que relaciona los desplazamientos de un punto de la superficie alar, supongamos el punto *A*, con los desplazamientos de ciertos nudos de la viga estructural. Se considera que el punto genérico *A* se encuentra incluido en un plano perpendicular al eje indeformado de la viga; por lo tanto existen dos casos que deben ser tratados en forma diferente: (1) el plano que contiene al punto *A* intersecta el eje de la viga y se trata de un "punto interior", y (2) el plano intercepta a una extensión imaginaria del eje de la viga y se trata de un "punto exterior".

#### *Caso I: Conexión con un punto interior*

En primer lugar se selecciona un punto *A* de la superficie alar y luego se encuentra un punto *B* sobre el eje elástico de la viga, el cual se encuentra comprendido entre los nudos *I* y *J*  de la malla de elementos finitos de la viga, de forma tal que los puntos *A* y *B* yacen en el mismo plano perpendicular al eje indeformado de la viga. La posición relativa del punto *A* respecto del punto *B* está dada por el vector *p***\*** (ver Figura 4).

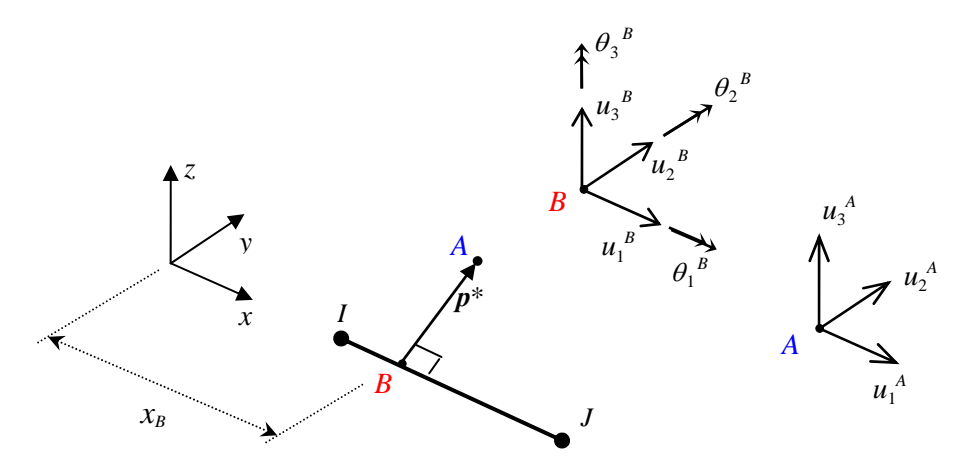

Figura 4: Conexión con un punto interior.

Consistente con la hipótesis de Euler-Bernoulli, se asume que la sección plana normal al eje indeformado de la viga permanece plana después de la deformación, y se asume además que la sección transversal mantiene su forma, por lo tanto la conexión que une los puntos *A* y *B* (vector *p***\***) es rígida. Los desplazamientos del punto nodal *A* están relacionados con los desplazamientos y las rotaciones del punto *B* mediante la siguiente relación:

$$
\boldsymbol{u}_{A} = \begin{bmatrix} \boldsymbol{I}_{3\times 3} & \boldsymbol{W}_{1} \end{bmatrix} \begin{bmatrix} \boldsymbol{u}_{B} \\ \boldsymbol{\theta}_{B} \end{bmatrix} \tag{3}
$$

o bien;

$$
\begin{Bmatrix} u_1 \\ u_2 \\ u_3 \end{Bmatrix}_A = \begin{bmatrix} 1 & 0 & 0 & 0 & 0 & p_3 & -p_2 \\ 0 & 1 & 0 & -p_3 & 0 & 0 \\ 0 & 0 & 1 & p_2 & 0 & 0 \end{bmatrix} \begin{bmatrix} u_1 \\ u_2 \\ u_3 \\ u_3 \\ \theta_1 \\ \theta_2 \\ \theta_3 \end{bmatrix}_B \tag{4}
$$

donde  $(0, p_2, p_3)$  son las componentes del vector  $p^*$ ,  $(u_1, u_2, u_3)_A$  son las componentes de traslación del punto *A* correspondiente a la superficie alar, y ( $u_1$ ,  $u_2$ ,  $u_3$ ,  $\theta_1$ ,  $\theta_2$ ,  $\theta_3$ )<sub>*B*</sub> son las componentes del desplazamiento (y del giro) del punto *B* correspondiente a la viga. Todas estas componentes están referenciadas al sistema de coordenadas (*x*, *y*, *z*) que se muestra en la Figura 4. Notar que  $\theta_1$  corresponde a la torsión de la viga mientras que  $\theta_2$  y  $\theta_3$  corresponden a la flexión.

El campo de desplazamiento dentro de cada elemento finito depende del tipo de elemento finito utilizado en el proceso de discretización. En general, estos campos pueden ser escritos como combinaciones lineares de funciones de forma y de los desplazamientos de lo nodos. Para el caso particular de este trabajo, los campos de traslación y rotación se obtienen como combinaciones lineales de las funciones de forma *N*1, *N*2,… , *N*6 dadas en la ecuación 8 y de los desplazamientos  $u_i^I$  y  $u_i^J$  y las rotaciones  $\theta_i^I$  y  $\theta_i^J$  de los nudos *I* y *J*.

Se comienza definiendo la coordenada adimensional  $\alpha$ :

$$
\alpha = \frac{x - x_i}{L} \tag{5}
$$

donde *xI* es la coordenada sobre el eje elástico de la viga del nudo *I*; *x* es la coordenada sobre el eje elástico de la viga del punto considerado; y *L* es la longitud del elemento de viga, que es igual a la diferencia entre la coordenada-*x* del nudo *J* y la coordenada-*x* del nudo *I*.

Las traslaciones  $u_i$  y rotaciones  $\theta_i$  del punto *B* con coordenadas ( $x_B$ , 0, 0) son funciones de la coordenada adimensional  $\alpha$ :

$$
u_1(\alpha) = u_1^N N_1(\alpha) + u_1^N N_2(\alpha)
$$
  
\n
$$
u_2(\alpha) = u_2^N N_3(\alpha) + u_2^N N_4(\alpha) - \theta_3^N N_5(\alpha) - \theta_3^N N_6(\alpha)
$$
  
\n
$$
u_3(\alpha) = u_3^N N_3(\alpha) + u_3^N N_4(\alpha) + \theta_2^N N_5(\alpha) + \theta_2^N N_6(\alpha)
$$
\n(6)

y

$$
\theta_1(\alpha) = \theta_1^T N_1(\alpha) + \theta_1^T N_2(\alpha)
$$
  
\n
$$
\theta_2(\alpha) = \frac{d}{dx} u_3(\alpha) = u_3^T N_3(\alpha) + u_3^T N_4(\alpha) + \theta_2^T N_5(\alpha) + \theta_2^T N_6(\alpha)
$$
  
\n
$$
\theta_3(\alpha) = -\frac{d}{dx} u_2(\alpha) = -u_2^T N_3(\alpha) - u_2^T N_4(\alpha) + \theta_3^T N_5(\alpha) + \theta_3^T N_6(\alpha)
$$
\n(7)

donde,

$$
N_1(\alpha) = 1 - \alpha \qquad N_3(\alpha) = 1 - 3\alpha^2 + 2\alpha^3 \qquad N_5(\alpha) = \alpha \left(1 - 2\alpha + \alpha^2\right) L
$$
  
\n
$$
N_2(\alpha) = \alpha \qquad N_4(\alpha) = \alpha^2 (3 - 2\alpha) \qquad N_6(\alpha) = \alpha^2 (\alpha - 1) L
$$
\n(8)

y

$$
N_3(\alpha) = \frac{d}{dx} N_3(\alpha) = \frac{6}{L} \alpha (\alpha - 1) \qquad N_5(\alpha) = \frac{d}{dx} N_5(\alpha) = 1 - 4\alpha + 3\alpha^2
$$
  
\n
$$
N_4(\alpha) = \frac{d}{dx} N_4(\alpha) = \frac{6}{L} \alpha (1 - \alpha) \qquad N_6(\alpha) = \frac{d}{dx} N_6(\alpha) = -2\alpha + 3\alpha^2
$$
\n(9)

Utilizando notación matricial, se pueden escribir las traslaciones  $u_B$  y las rotaciones  $\theta_B$ del punto *B,* cuyas coordenadas son (*xB,* 0, 0), en el sistema establecido en el eje elástico de la viga en términos de los desplazamientos ( $\mathbf{u}_I \times \mathbf{u}_J$ ) y las rotaciones ( $\theta_I \times \theta_J$ ) de los nudos *I* y *J* :

$$
\begin{Bmatrix} \boldsymbol{u}_B \\ \boldsymbol{\theta}_B \end{Bmatrix} = \begin{bmatrix} N_{11} & N_{12} \\ N_{21} & N_{22} \end{bmatrix} \begin{bmatrix} N_{13} & N_{14} \\ N_{23} & N_{24} \end{bmatrix}_{\alpha} \begin{bmatrix} \boldsymbol{u}_I \\ \boldsymbol{\theta}_I \\ \boldsymbol{u}_J \\ \boldsymbol{\theta}_J \end{bmatrix}
$$
(10)

donde las submatrices  $N_{11}$  hasta  $N_{24}$  funciones de  $\alpha$ , están dadas por:

$$
N_{11} = \begin{bmatrix} N_1 & 0 & 0 \\ 0 & N_3 & 0 \\ 0 & 0 & N_3 \end{bmatrix}_{\alpha} \qquad N_{12} = \begin{bmatrix} 0 & 0 & 0 \\ 0 & 0 & -N_5 \\ 0 & N_5 & 0 \end{bmatrix}_{\alpha} \qquad N_{13} = \begin{bmatrix} N_2 & 0 & 0 \\ 0 & N_4 & 0 \\ 0 & 0 & N_4 \end{bmatrix}_{\alpha} \qquad N_{14} = \begin{bmatrix} 0 & 0 & 0 \\ 0 & 0 & -N_6 \\ 0 & N_6 & 0 \end{bmatrix}_{\alpha}
$$

$$
N_{21} = \begin{bmatrix} 0 & 0 & 0 \\ 0 & 0 & N_3 \\ 0 & -N_3 & 0 \end{bmatrix}_{\alpha} \qquad N_{22} = \begin{bmatrix} N_1 & 0 & 0 \\ 0 & N_5 & 0 \\ 0 & 0 & N_5 \end{bmatrix}_{\alpha} \qquad N_{24} = \begin{bmatrix} N_1 & 0 & 0 \\ 0 & N_6 & 0 \\ 0 & 0 & N_6 \end{bmatrix}_{\alpha} \qquad N_{23} = \begin{bmatrix} 0 & 0 & 0 \\ 0 & 0 & N_4 \\ 0 & -N_4 & 0 \end{bmatrix}_{\alpha}
$$

Sustituyendo (10) en (3) se obtiene la siguiente expresión para la traslación del punto *A* en términos de los desplazamientos  $u_i$  y  $u_j$  y de las rotaciones  $\theta_i$  y  $\theta_j$  de los nudos *I* y *J*:

$$
\boldsymbol{u}_{A} = \begin{bmatrix} \boldsymbol{I}_{3\times 3} \mid \boldsymbol{W}_{1} \end{bmatrix} \begin{bmatrix} N_{11} & N_{12} \\ N_{21} & N_{22} \end{bmatrix} \begin{bmatrix} N_{13} & N_{14} \\ N_{23} & N_{24} \end{bmatrix}_{\alpha} \begin{bmatrix} \boldsymbol{u}_{I} \\ \boldsymbol{\theta}_{I} \\ \boldsymbol{u}_{J} \\ \boldsymbol{\theta}_{J} \end{bmatrix}
$$
(11)

o bien,

$$
\boldsymbol{u}_{A} = \begin{bmatrix} \boldsymbol{G}_{AV1} & \boldsymbol{G}_{AV2} & \boldsymbol{G}_{AV3} & \boldsymbol{G}_{AV4} \end{bmatrix}_{\alpha} \begin{bmatrix} \boldsymbol{u}_{I} \\ \boldsymbol{\theta}_{I} \\ \boldsymbol{u}_{J} \\ \boldsymbol{\theta}_{J} \end{bmatrix}
$$
(12)

Las submatrices  $G_{AV1}$  hasta  $G_{AV4}$ , funciones de  $\alpha$ , están dadas por:

$$
\boldsymbol{G}_{AV1} = \boldsymbol{N}_{11} + \boldsymbol{W}_{1} \boldsymbol{N}_{21} = \begin{bmatrix} N_{1} & p_{2} N_{3} & p_{3} N_{3} \\ 0 & N_{3} & 0 \\ 0 & 0 & N_{3} \end{bmatrix}_{\alpha} \quad \boldsymbol{G}_{AV2} = \boldsymbol{N}_{12} + \boldsymbol{W}_{1} \boldsymbol{N}_{22} = \begin{bmatrix} 0 & p_{3} N_{5} & -p_{2} N_{5} \\ -p_{3} N_{1} & 0 & -N_{5} \\ p_{2} N_{1} & N_{5} & 0 \end{bmatrix}_{\alpha}
$$

$$
\boldsymbol{G}_{_{AV3}} = \boldsymbol{N}_{13} + \boldsymbol{W}_{1} \boldsymbol{N}_{23} = \begin{bmatrix} N_{2} & p_{2} N_{4} & p_{3} N_{4} \\ 0 & N_{4} & 0 \\ 0 & 0 & N_{4} \end{bmatrix}_{\alpha} \quad \boldsymbol{G}_{_{AV4}} = \boldsymbol{N}_{14} + \boldsymbol{W}_{1} \boldsymbol{N}_{24} = \begin{bmatrix} 0 & p_{3} N_{6} & -p_{2} N_{6} \\ -p_{3} N_{1} & 0 & -N_{6} \\ p_{2} N_{1} & N_{6} & 0 \end{bmatrix}_{\alpha}
$$

#### *Caso II: Conexión con un punto exterior*

En este caso, el plano que contiene al punto *A* intercepta una extensión imaginaria del eje elástico de la viga. Por lo general esto sucede cuando el punto *A* se encuentra cerca o en la puntera del ala (ver Figura 5). En la misma figura se observa que el punto *N* es el último nudo de la malla de elementos finitos utilizada para discretizar la viga con actuadores.

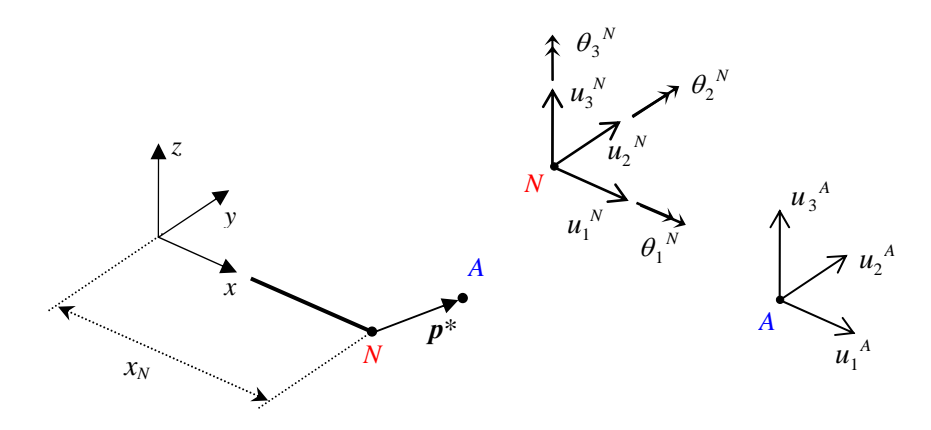

Figura 5: Conexión con un punto exterior.

El punto *A* en la superficie alar está conectado al punto *N* por medio de un vínculo rígido. Por lo tanto, la ecuación que describe el desplazamiento del punto *A* resulta:

o bien

$$
\boldsymbol{u}_{A} = \begin{bmatrix} \boldsymbol{I}_{3\times3} & \boldsymbol{W}_{2} \end{bmatrix} \begin{bmatrix} \boldsymbol{u}_{N} \\ \boldsymbol{\theta}_{N} \end{bmatrix} \tag{13}
$$

$$
\begin{Bmatrix} u_1 \\ u_2 \\ u_3 \end{Bmatrix}_A = \begin{bmatrix} 1 & 0 & 0 & 0 & p_3 & -p_2 \\ 0 & 1 & 0 & -p_3 & 0 & p_1 \\ 0 & 0 & 1 & p_2 & -p_1 & 0 \end{bmatrix} \begin{bmatrix} u_1 \\ u_2 \\ u_3 \\ \theta_1 \\ \theta_2 \\ \theta_3 \end{bmatrix}_N \tag{14}
$$

donde ( $p_1$ ,  $p_2$ ,  $p_3$ ) son las componentes del vector  $p^*$ , ( $u_1$ ,  $u_2$ ,  $u_3$ )<sub>*A*</sub> son las componentes de traslación del punto *A* correspondiente a la superficie alar, y ( $u_1$ ,  $u_2$ ,  $u_3$ ,  $\theta_1$ ,  $\theta_2$ ,  $\theta_3$ )<sub>N</sub> son las componentes del desplazamiento del punto *N* correspondiente a la viga. Utilizando notación matricial la ecuaciones 13 y 14 pueden rescribirse de la siguiente manera:

$$
\boldsymbol{u}_{A} = \begin{bmatrix} \boldsymbol{G}_{\text{VA1}} & \boldsymbol{G}_{\text{VA2}} \end{bmatrix} \begin{Bmatrix} \boldsymbol{u}_{N} \\ \boldsymbol{\theta}_{N} \end{Bmatrix}
$$
 (15)

Luego de repetir el procedimiento descrito anteriormente, ya sea el Caso I o el Caso II según corresponda, para cada punto seleccionado de la superficie alar, se ensambla la matriz global [*GAV*] y se obtienen de esta manera los desplazamientos de todos los puntos seleccionados de la superficie alar en función de los desplazamientos establecidos de los nudos de la viga con actuadores piezoeléctricos.

#### **3 PROGRAMA COMPUTACIONAL**

En el presente trabajo se amplia el programa computacional desarrollado en un trabajo anterior (Preidikman et al, 2006) para analizar estática y dinámicamente el comportamiento flexional de una viga accionada mediante actuadores piezo-eléctricos, incorporando la conexión entre el modelo de viga con actuadores PZT y la malla aerodinámica. Asimismo se agregan capacidades gráficas para la visualización de los resultados que permiten modificar "on-line" el tipo de excitación aplicada a los actuadores, como así también su distribución a lo largo de la viga, hasta obtener la deformación del ala que se desee y también realizar películas o "movies" que muestran como varía la deformada de la superficie alar a lo largo del tiempo.

El objetivo final es acoplar las ecuaciones de movimiento de la viga con el sistema de ecuaciones híbridas que describen la dinámica de un micro-vehículo de alas batientes inspirado en la biología. El cuerpo del micro-vehículo es modelado como un conjunto de cuerpos rígidos interconectados. Las alas flexibles estarán acopladas elástica e inercialmente con la dinámica de grandes desplazamientos y grandes rotaciones características del conjunto.

Los detalles de los diferentes pasos que constituyen la primera etapa del programa, pueden consultarse en Preidikman et al. (2006). El programa determina los desplazamientos de los nudos definidos en la viga, cuando se aplica a los actuadores piezocerámicos un voltaje prescripto en el tiempo, tanto para un caso estático como para un caso dinámico, y muestra los correspondientes gráficos.

A continuación se describe sucintamente la segunda parte de la programación. La misma tiene como principal objetivo obtener el archivo "\*.*tec*", que es un archivo ASCII que contiene las coordenadas (*x, y, z)* y los desplazamientos (*u, v, w*) de los distintos puntos seleccionados sobre la superficie alar para un instante o un intervalo de tiempo determinado.

En primer lugar, es necesario definir la superficie alar que se quiere considerar. Para ello el programa lee desde un archivo "\*.dxf" las coordenadas de los nudos y las conectividades de los elementos. También se extrae el número de nudos que definen la superficie alar y la cantidad de elementos que se forman. En primera instancia se obtiene un gráfico de la superficie alar adoptada. En particular, en este trabajo se ha adoptado el modelo del ala de la mosca *Musca Doméstica* (Vanella et al., 2005a y Vanella et al., 2005b), que se muestra en la Figura 6b.

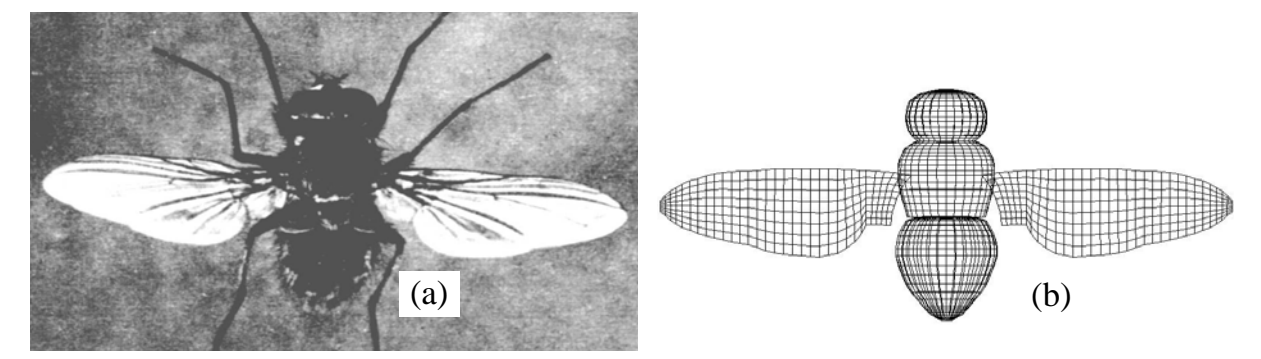

Figura 6: (a) Fotografía de la *Musca Doméstica*, (b) Malla representativa (Tomado de Vanella et al., 2005a).

A continuación, el programa define una matriz con las coordenadas de los nudos de la viga con actuadores y otra con sus respectivas conectividades. Luego, sobre la gráfica del ala, muestra la posición de la viga asociada como puede observarse en la Figura 7.

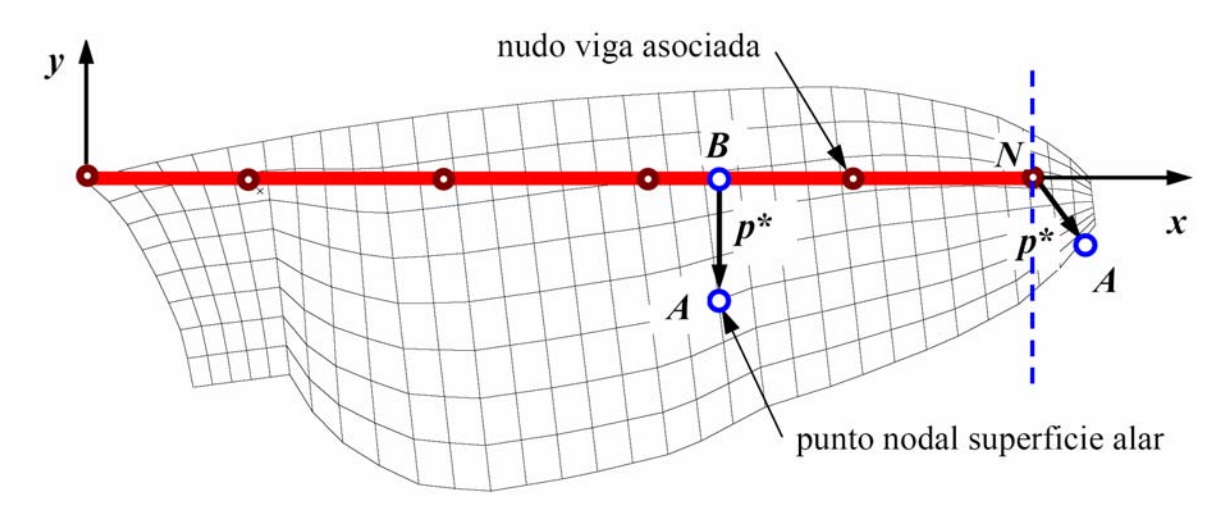

Figura 7: Modelo de la superficie alar y de la viga asociada.

Una vez obtenido el gráfico, se procede a la creación del archivo "\*.tec" que es un archivo ASCII, que puede ser leído por el programa TECPLOT. Este programa se encarga de crear "movies" o películas, que exhiben los movimientos de la superficie alar.

Todos los detalles del programa computacional "PIEZOBEAM.m" en lenguaje MATLAB, utilizado para calcular los desplazamientos en la viga asociada y los desplazamientos del ala flexible pueden consultarse en Bandi (2006).

El programa "\*.tec", (\* es el nombre elegido por el usuario), debe contener necesariamente la siguiente información: *Encabezado:* El archivo de datos ASCII comienza con un encabezado en donde se define el *título* o nombre del archivo y el nombre de las variables. *Información de la Zona:* Se escribe a continuación del encabezado y contiene los valores necesarios para realizar los gráficos con el programa TECPLOT. En el caso particular de este programa, el archivo trabaja con el formato de Elementos Finitos.

Una vez definidas las características de la zona se listan una serie de valores numéricos denominados *datos de zona*. Estos se dividen en dos secciones o listados bien definidos. La primera de ellas contiene los *datos de los nudos*; en este trabajo cada fila corresponde a las coordenadas *x, y, z* de un punto nodal de la superficie alar.

Existe una serie de parámetros que permiten cambiar el color de cada zona; duplicar valores; crear texto (con su correspondiente ubicación, tamaño, color, formato, etc.) en el gráfico; crear formas geométricas, entre otros; pero que no se consideran datos de gran importancia para definir el gráfico; además, dichos detalles pueden modificarse directamente desde el programa TECPLOT a gusto del usuario.

Los desplazamientos (*u, v, w*) de cada punto del ala se obtienen aplicando la ecuación (12) o bien (15), según se trata de un punto interno (comprendido entre dos nudos de la viga) o de un punto externo (vinculado al último nudo de la viga) y son exportados al archivo "\*.tec". Esto se repite para cada uno de los nudos seleccionados en la superficie alar. En un ciclo de cálculo se obtiene la nueva posición de todos los nudos.

Si el problema considerado es un caso estático, el programa realiza el ciclo de cálculo una sola vez abarcando a todos los nudos de la superficie alar, quedando establecida una sola zona en el archivo ASCII. Si se trata de un caso dinámico se tendrán tantas zonas como ciclos de cálculo se realicen. Cada zona se corresponde a un instante de tiempo determinado. La cantidad de ciclos de cálculo es determinada por el usuario.

## **4 SIMULACIONES NUMÉRICAS**

Se presentan 4 ejemplos: uno estático, uno de vibraciones libres y dos con voltajes en los actuadores variables en el tiempo. La malla del modelo aerodinámico y la discretización del modelo estructural utilizado en las simulaciones se muestran en la Figura 8.

#### *Modelo aerodinámico*

Se adoptó una malla similar a la correspondiente a la mosca *Musca Doméstica* de la Figura 6b, escalada a una envergadura de 113 mm.

#### *Modelo estructural*

La viga asociada es una viga en voladizo de 110 mm. de largo, dividida en 11 elementos de 10 mm cada uno. La viga tiene 6 elementos con actuadores piezocerámicos y 5 elementos sin actuadores. Los primeros tres elementos tienen adheridos actuadores PZT, los tres siguientes no tienen, los tres siguientes sí tienen y finalmente los últimos dos no tienen.

Datos de los actuadores piezoeléctricos:

- **Longitud del actuador:** 10 mm.
- Espesor del actuador: 0,05 mm.
- Ancho del actuador: 4 mm.
- Densidad del PZT:  $7.5 \times 10^{-6}$  kg/mm<sup>3</sup>.
- Coeficiente dieléctrico:  $2.74 \times 10^{-7}$  mm/V
- Módulo de Young del actuador:  $6,6\times10^4$  N/mm<sup>2</sup>.

Datos de la viga de aluminio:

- Espesor de la viga: 2 mm.
- Ancho de la viga: 4 mm.
- Densidad del material de la viga (aluminio):  $2.7 \times 10^{-6}$  kg/mm<sup>3</sup>.
- Módulo de Young del aluminio:  $7,355\times10^4$  N/mm<sup>2</sup>.

## *Ejemplo 1*

Graficar la deformada del ala de la Figura 8 cuando se aplica un voltaje de 50 V constante en el tiempo en los 6 actuadores.

Se trata de un caso estático, se corrió el programa y se obtuvo el archivo Ejem1.tec. cuyos resultados se muestran graficados en las Figuras 9 y 10.

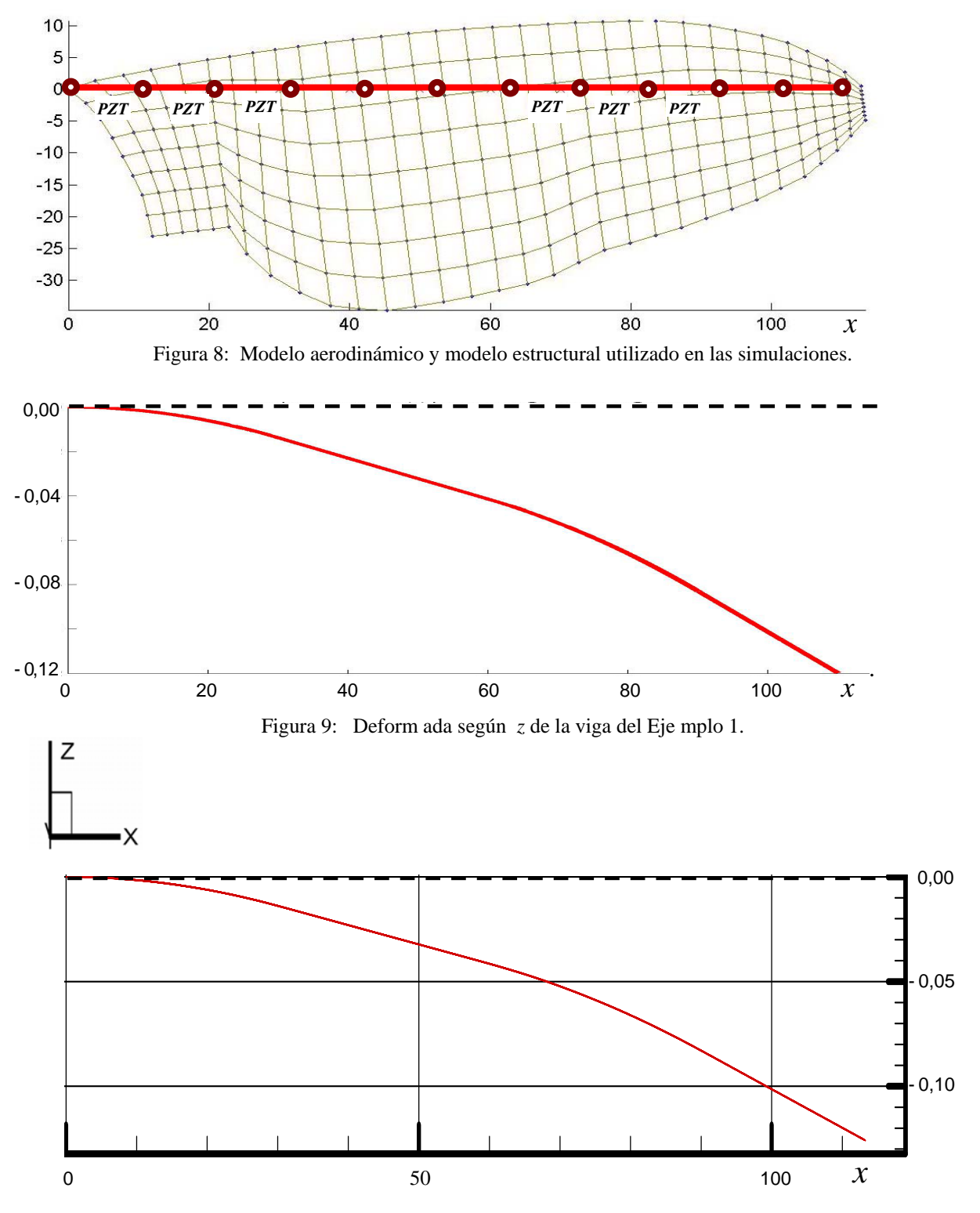

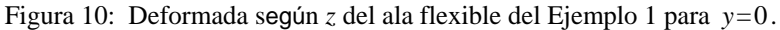

En la Figura 8 se puede observar que la línea de la superficie alar sigue la línea de deformación de la viga de la Figura 9. Notar que la Figura 9 fue obtenida con el programa, desarrollado, mientras que la Figura 10 se obtuvo con TECPLOT utilizando los resultados provistos por el mismo programa en el archivo de resultados Ejem1.tec.

En la Figura 11 se presenta una perspectiva donde se superpone la malla indeformada (color negra) y la superficie alar deformada (sombreada en color anaranjado) debido a la aplicación de 50 V en los actuadores piezoeléctricos adheridos a la viga. Notar que la malla indeformada (en negro) está contenida en el plano horizontal. ¡ La variación de la cuerda a lo largo de la envergadura la hace parecer alabeada !

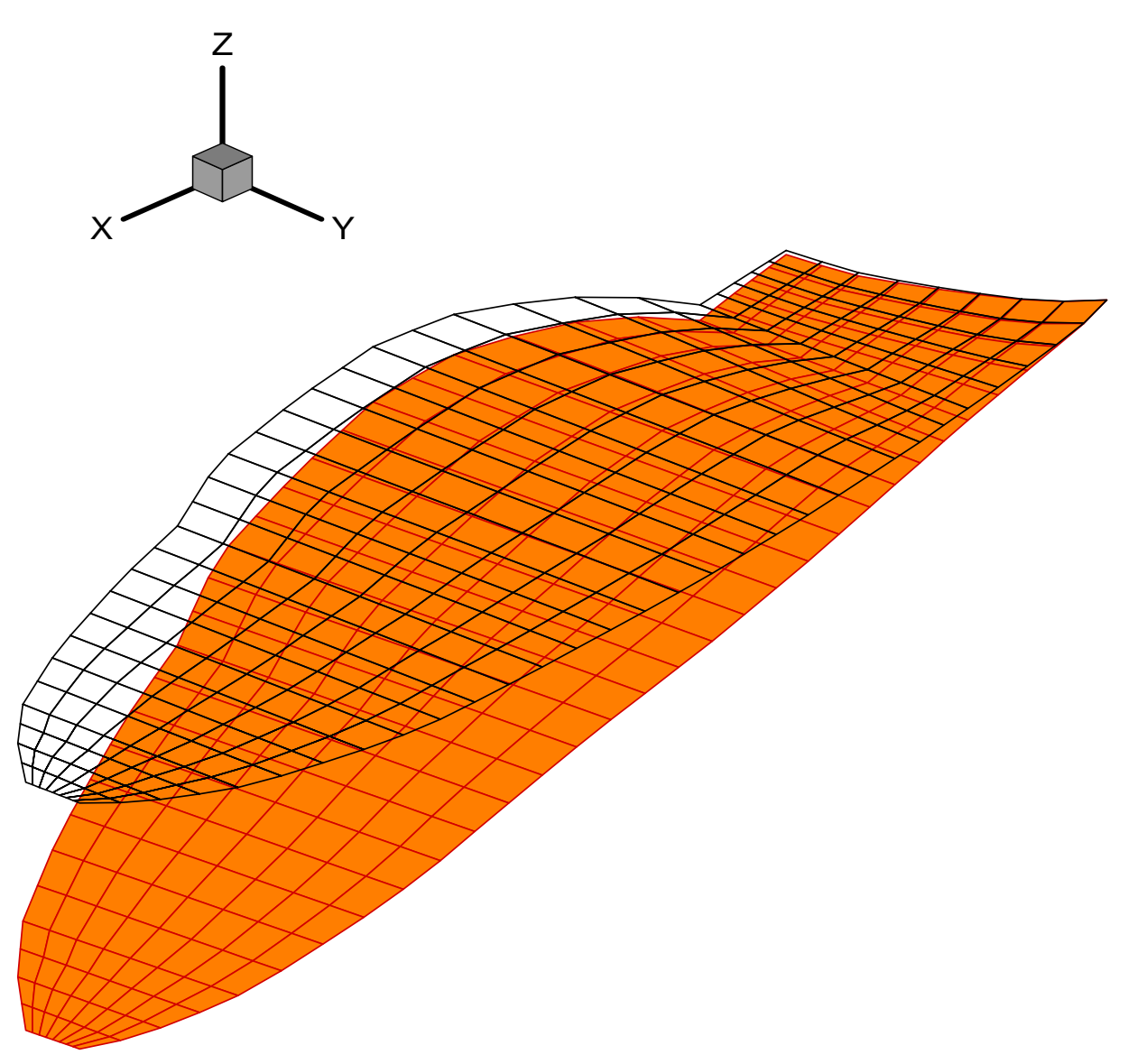

Figura 11: Gráfica tridimensional de la deformada superficie alar del Ejemplo 1.

El programa TECPLOT permite generar familias de gráficos como los de la Figura 11 que corresponden a diversos instantes de tiempo, para producir películas donde se observa la deformación de la superficie alar (flexible) a lo largo de un determinado período de tiempo. Ese tipo de "películas" se muestran más adelante en la Figura 14 del Ejemplo 2, en la Figura 15 del Ejemplo 3 y finalmente en la Figura 16 del Ejemplo 4.

### *Ejemplo 2*

Calcular y graficar la deformada del ala de la Figura 8 cuando realiza vibraciones libres con condiciones iniciales iguales a la deformada del primer modo de vibración, durante un intervalo de tiempo igual a 1,25 veces el período de vibración de dicho modo *T*1.

Se trata de un caso dinámico, no se aplica ningún voltaje en los actuadores ni fuerzas exteriores ya que se desea observar como se deforma el ala con el tiempo. Una vez que se corre el programa, se obtiene como resultado el archivo Ejem2.tec y las siguientes gráficas:

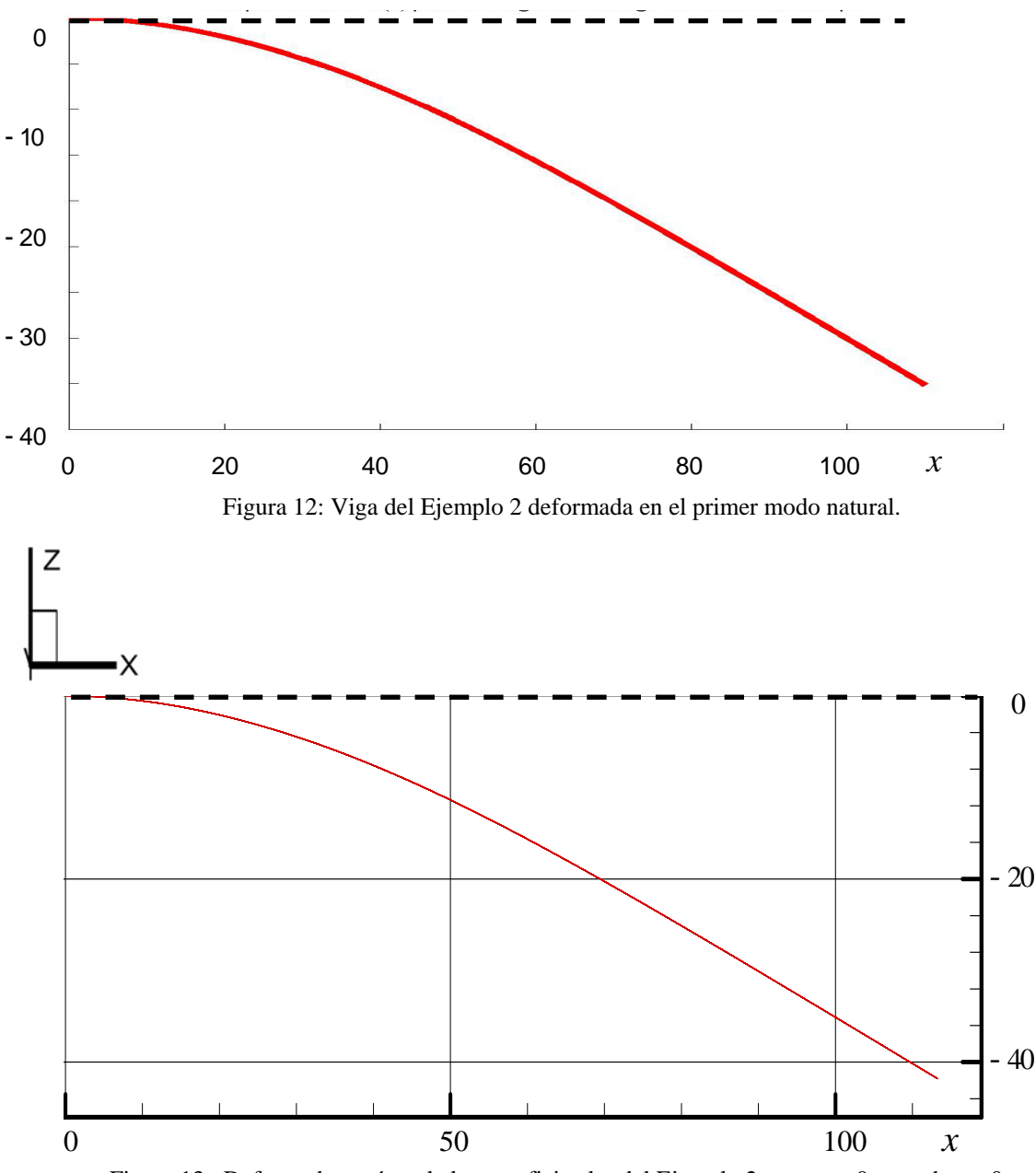

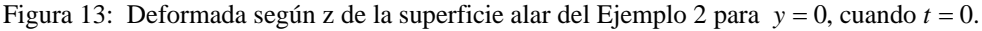

En la Figura 12 se muestra la gráfica de la viga del Ejemplo 2 deformada en el primer modo de vibración. En la Figura 13 se muestra la deformada según z de la superficie alar para  $y = 0$ , cuando  $t = 0$ , obtenida con el programa TECPLOT. Se puede observar la coincidencia entre ambas gráficas aún cuando fueron hechas con distintas herramientas. Esto es así ya que se estableció como condición inicial de desplazamiento, la deformación correspondiente a su primer modo y no se aplica voltaje a los actuadores ni fuerzas externas en ningún punto de la viga. La condición inicial de velocidad es nula.

La Figura 14 muestra vistas en perspectiva de la superficie alar deformada para diferentes instantes de tiempo (sombreada color fucsia) superpuesta con la malla del ala indeformada (color negro). Cada una de los gráficos (a) hasta (f) constituye una escena en la película (movie) que puede ser generada por el programa TECPLOT. Esto permite observar como se deforma el ala en el tiempo durante el intervalo de tiempo prefijado igual a 1,25 veces el período del primer modo de vibración de la viga.

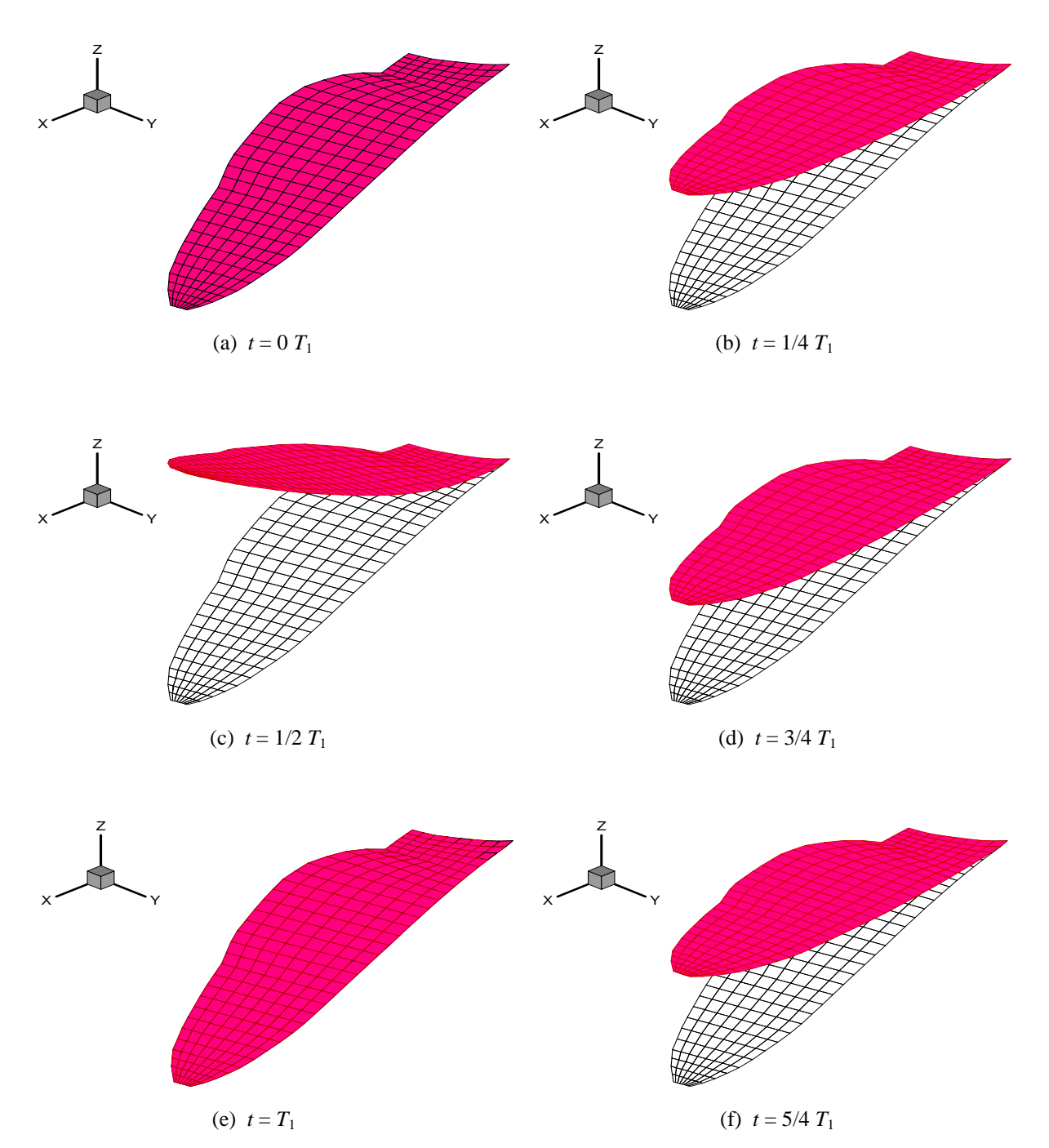

Figura 14: Gráficos de la deformación del ala del Ejemplo 2 para varios instantes de tiempo.

#### *Ejemplo 3*

Graficar la deformada del ala mostrada en la Figura 8 cuando se aplica sobre los actuadores un voltaje variable en el tiempo. El ala se encuentra inicialmente en su posición de equilibrio, es decir, sin desplazamientos ni velocidades iniciales.

El intervalo de tiempo prefijado es de 1,5 veces el período del primer modo de vibración, *T*1. Los valores de voltaje son iguales en los 6 elementos con actuadores PZT, la tensión varía de la siguiente manera:

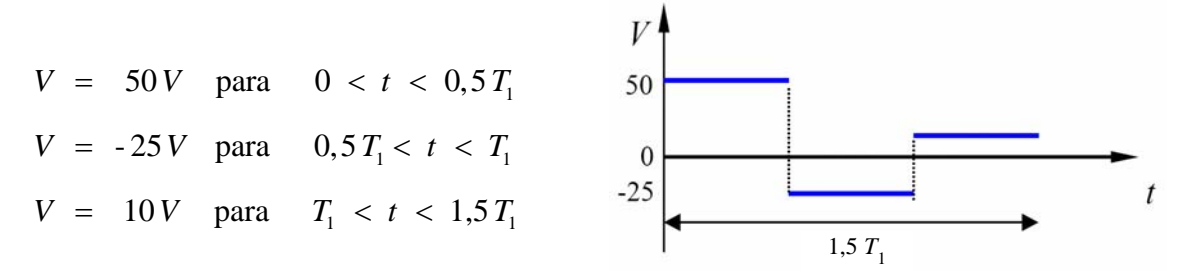

Se trata de un caso dinámico causado por la acción del voltaje en los actuadores piezoeléctricos. Las gráficas (a) hasta (f) en la Figura 15 muestran la deformación de la superficie alar para 6 instantes de tiempo distanciados un cuarto del período natural ( $\Delta t = T_1/4$ ).

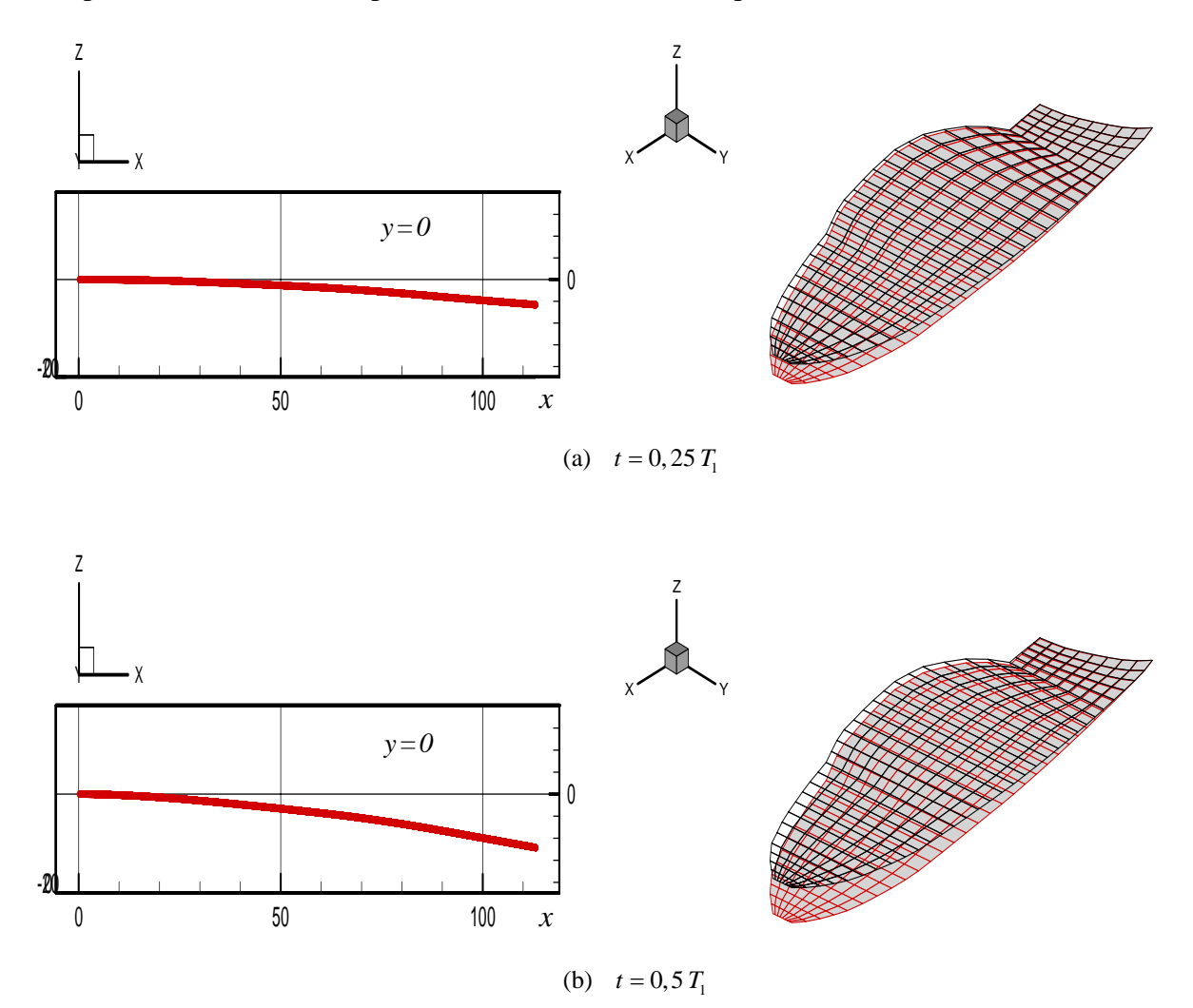

Copyright © 2006 Asociación Argentina de Mecánica Computacional http://www.amcaonline.org.ar

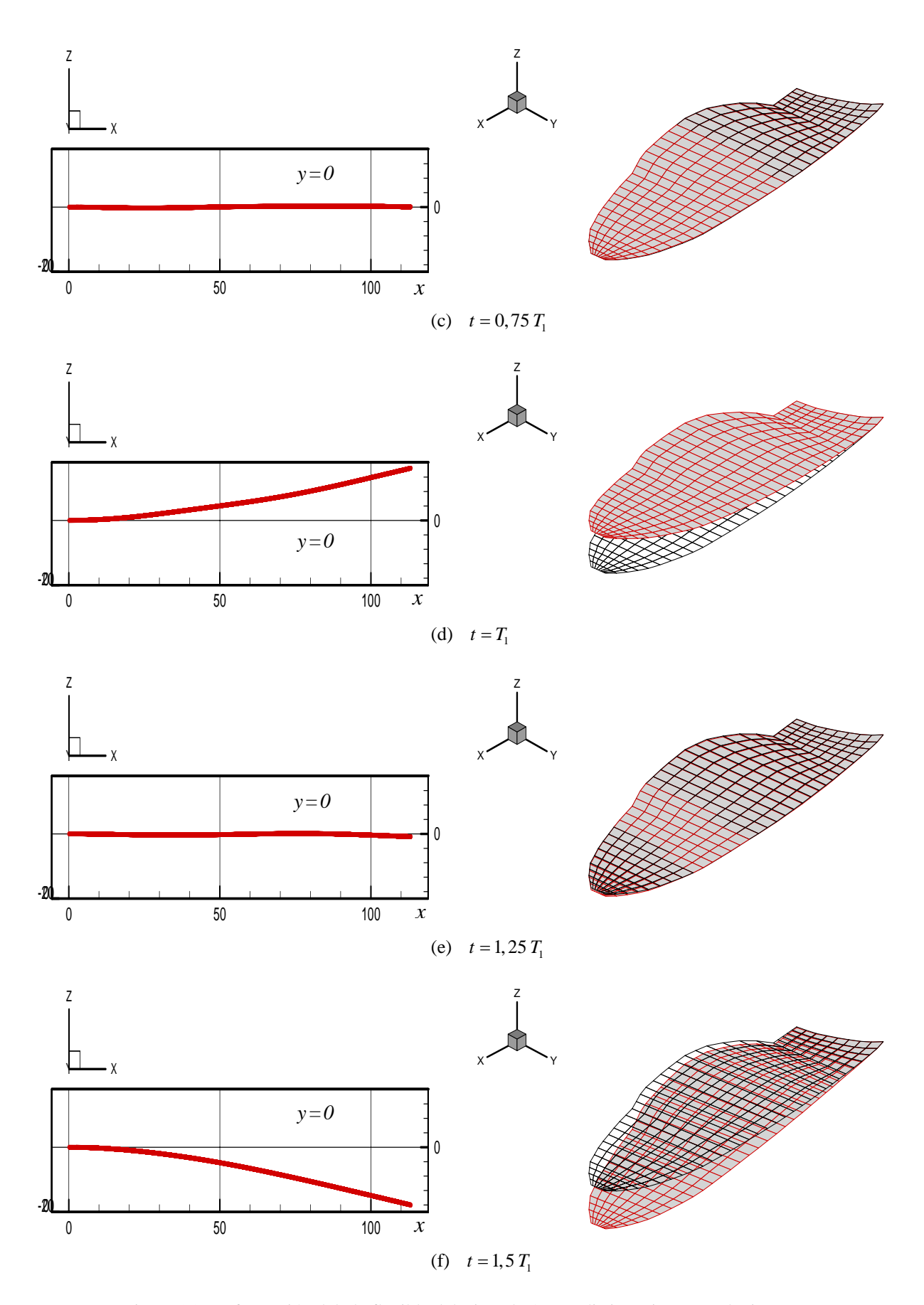

Figura 15: Deformación del ala flexible del Ejemplo 3 para distintos instantes de tiempo.

Las figuras anteriores muestran la deformada del ala flexible para determinados instantes de tiempo. En la columna de la izquierda se dan representaciones bidimensionales (x-z) de la superficie alar donde se muestra la deformación vertical de la superficie alar en puntos donde *y* = 0, que coincide con la línea de deformación de la viga. Las figuras ubicadas en la segunda columna contienen vistas tridimensionales de la superficie alar deformada (sombreada en gris y rojo) superpuesta con la malla indeformada (color negro).

Se muestran seis gráficas que corresponden al valor medio y final de cada intervalo. Los dos primeros se corresponden al intervalo de tiempo  $0 \le t < 0.5$   $T_1$  donde el voltaje aplicado permanece constante en 50 V, como el voltaje en los actuadores es positivo los desplazamientos son hacia abajo. Los dos gráficos siguientes muestran la deformación de la superficie alar en el intervalo de tiempo 0,5  $T_1 \le t \le T_1$ , donde el voltaje constante es de -25V. Debido a que se aplica un voltaje negativo, el ala tiende a deformarse hacia arriba. Los dos últimos gráficos corresponden a un voltaje constante de 10V para un intervalo de tiempo comprendido entre *T*1 y 1,5 *T*1. Nuevamente, la línea de deformación tiende a dirigirse a los valores negativos de z.

#### *Ejemplo 4*

Se desea graficar la deformación del ala flexible de la Figura 8, con condiciones iniciales de velocidad y desplazamiento nulas, cuando el voltaje aplicado en los 6 elementos de la viga que tienen actuadores es el siguiente:

$$
V(t) = 50 \quad \text{sen}\left(\frac{(\omega_1 + \omega_2)}{2} \ t\right)
$$

donde  $\omega_1$  y  $\omega_2$  son las dos primeras frecuencias naturales de la estructura (viga con actuadores).

En este ejemplo se puede observar la deformación de la superficie alar cuando se aplica un voltaje variable en el tiempo de forma senoidal igual para todos los actuadores PZT. Como en el ejemplo anterior se presentan gráficas para diferentes instantes de tiempo (ver Figura 16), el grupo de la izquierda muestra figuras bidimensionales (x-z) y el grupo de la derecha imágenes tridimensionales. Como la función seno varía entre valores positivos y negativos, la viga asociada tiende a deformarse positiva o negativamente respecto al eje z según varía el signo de la función voltaje.

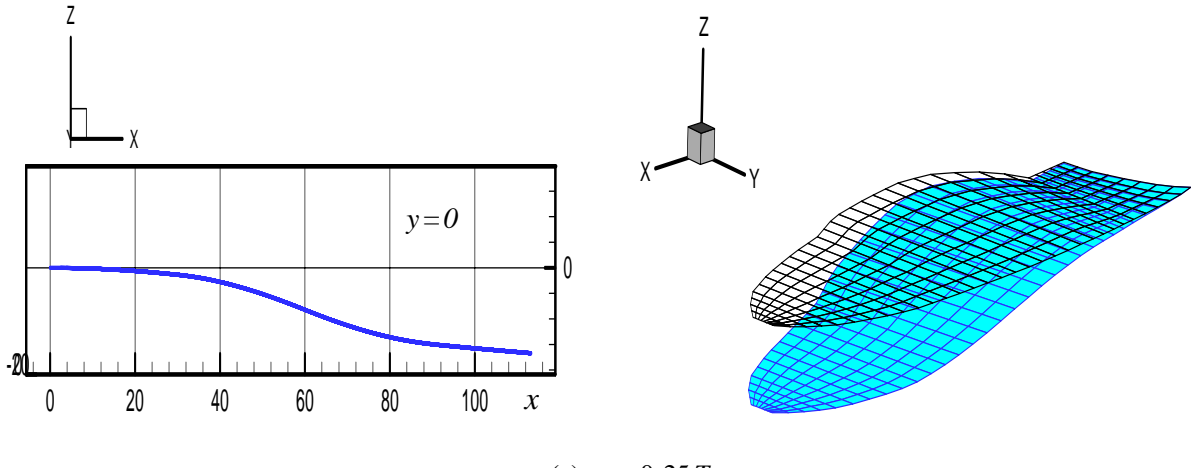

(a)  $t = 0, 25T_1$ 

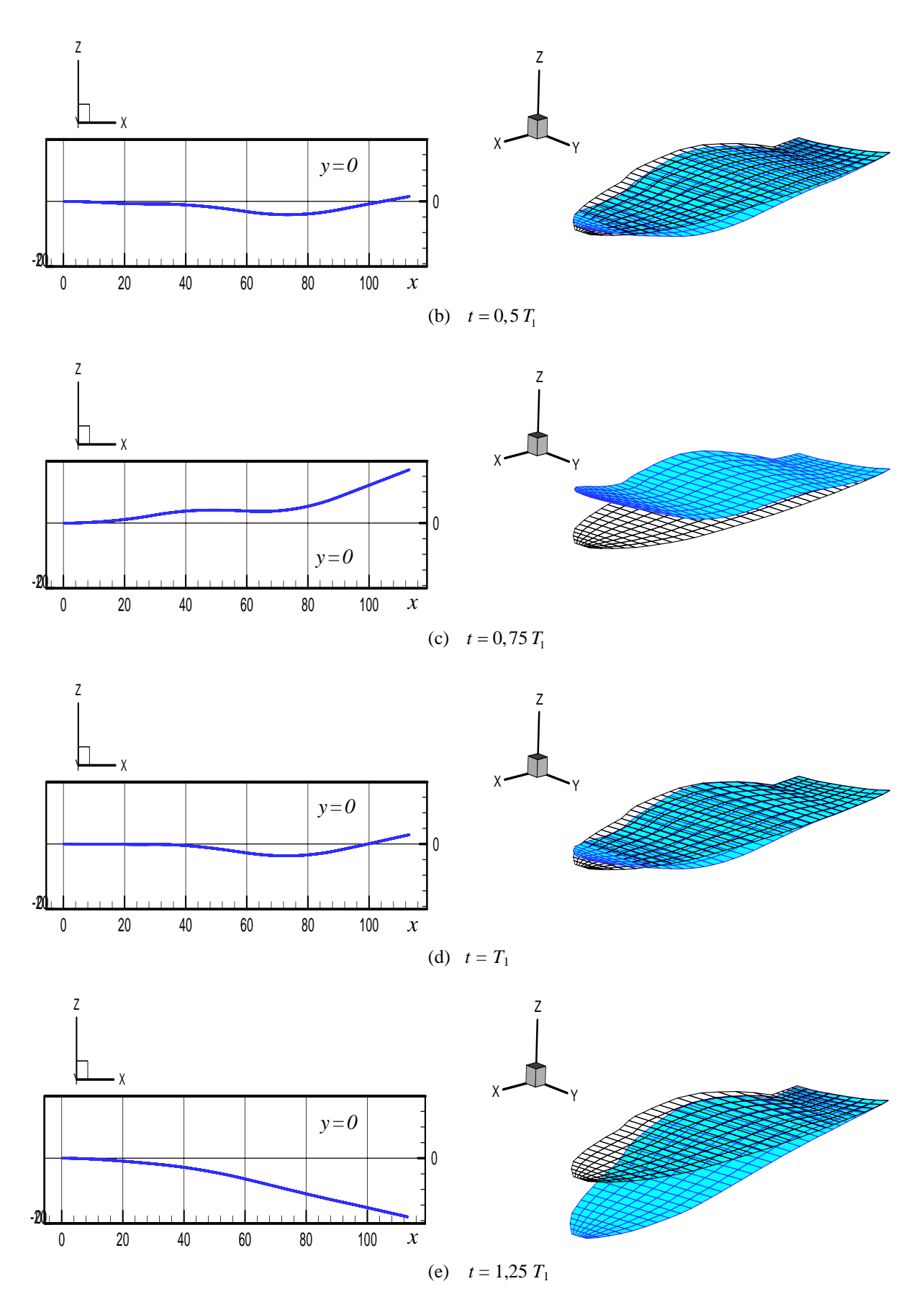

Figura 16: Deformación del ala flexible del Ejemplo 4 en diversos instantes de tiempo.

#### **5 CONCLUSIONES**

En este trabajo se desarrolló una matriz de interpolación para relacionar los desplazamientos de los nudos de la malla que modela la aerodinámica del ala flexible con los desplazamientos de la viga asociada, que constituye el modelo estructural. Esto es necesario porque la discretización de la superficie alar (red de vórtices) depende de consideraciones aerodinámicas y es independiente de la discretización (elementos finitos) de la viga asociada que obedece a consideraciones asociadas al cálculo estructural.

Se utiliza un modelo de ala flexible que permite imitar las deformaciones elásticas características de las alas de insectos y aves pequeñas. En el presente trabajo se ampliaron las capacidades de una herramienta computacional desarrollada en un trabajo anterior para analizar estática y dinámicamente el comportamiento de una viga accionada mediante actuadores piezoeléctricos, incorporando la conexión entre el modelo de viga con actuadores PZT y la malla aerodinámica. Asimismo se agregaron capacidades gráficas para la visualización de los resultados que permiten modificar "on-line" el tipo de excitación aplicada a los actuadores, como así también su distribución a lo largo de la viga, hasta obtener la deformación del ala que se desee y también realizar películas o "movies" que muestran como varía la deformada de la superficie alar a lo largo del tiempo.

Este trabajo forma parte de un esfuerzo mucho mayor que se esta desarrollando en forma conjunta con la Universidad de Maryland en College Park con el objetivo más general de desarrollar y evaluar tecnologías de avanzada y conceptos de la sinergética que permitan lograr micro-vehículos no-tripulados (MAVs) altamente eficientes de alas batientes inspirados en la biología.

#### **REFERENCIAS**

- A. Azuma, M. Okamoto and K. Yasuda. Aerodynamic characteristics of wings at low Reynolds number**.** *Progress in Astronautics and Aeronautics,* 195:341-398, 2001.
- M.F. Bandi. *Análisis del accionamiento de alas flexibles de micro-vehículos aéreos basados en la biología utilizando actuadores PZT*. Trabajo Final de grado, Universidad Nacional de Córdoba, 2006..
- J.M. Birch, and M.H. Dickinson. Spanwise flow and the attachment of the leading-edge vortex on insect wings. *Nature,* 412:729-733, 2001.
- A.K. Brodsky. *The evolution of insect flight.* Oxford University Press, Oxford, 1994.
- M.H. Dickinson. Solving the mystery of insect flight. *Scientific American*, Jun:34-41, 2001.
- M.H. Dickinson, F.O. Lehmann and S.P. Sane. Wing rotation and the aerodynamic basis of insect flight. *Science*, 284:1954-1960, 1999.
- C.P. Ellington. The aerodynamics of hovering insect flight: I The quasi-steady analysis, II - Morphological parameters, III - Kinematics, IV - Aerodynamic mechanisms, V - A vortex theory, VI - Lift and power requirements. *Philosophical Transactions of the Royal Society of London, Series B, Biological Sciences*, 305:1-15,17-40,41-78,79-113, 115-144,145-181,1984.
- C.P. Ellington, C. Van den Berg, A.P. Willmott and A.L. Thomas. Leading-edge vortices in insect flight. *Nature*, 384:626-630, 1996.
- C. Ellington. The novel aerodynamics of insect flight: applications to micro-air vehicles. *Journal of Experimental Biology*, 202:3439-3448, 1999.
- I. Kroo and P. Kunz. Mesoscale flight and miniature rotorcraft development. *Progress in Astronautics and Aeronautics*, 195:503-517, 2001.
- G.V. Lauder. Flight of the robofly. *Nature*, 412:688-689, 2001.
- H. Liu, C.P. Ellington, K. Karachi, C. Van den Berg and A.P. Willmott. A computational fluid dynamic study of hawkmoth hovering. *The Journal of Experimental Biology*, 201:461-477, 1998.
- J.M. McMichael and M.S. Francis. Micro air vehicles-toward a new dimension in flight. http://www.darpa.mil/tto/mav/mav\_auvsi.html, 1997.
- T.J. Mueller and J.D. Delaurier. An overview of micro air vehicle aerodynamics. *Progress in Astronautics and Aeronautics*, 195:1-10, 2001.
- M.F. Osborne. Aerodynamics of flapping flight with application to insects. *Journal of Experimental Biology*, 28:221-245, 1951.
- S. Preidikman. Numerical simulations of interactions among aerodynamics, structural dynamics and control systems. *Tesis Doctoral, Virginia Politechnic Institute and State University*, 1998.
- S. Preidikman, J. Massa y M. Bandi. Accionamiento mediante actuadores piezoeléctricos de alas flexibles para micro-vehículos aéreos súper maniobrables basados en la biología. Enviado al ENIEF 2006, 2006.
- S.P. Sane. The aerodynamics of insect flight. *The Journal of Experimental Biology*, 206: 4191-4208, 2003.
- W. Shyy, M. Berg and D. Ljungqvist. Flapping and flexible wings for biological and micro air vehicles. *Progress in Aerospace Sciences*, 35:455-505, 1999.
- G.R. Spedding and P.B. Lissaman. Technical aspects of microscale flight systems. *Journal of Avian Biology*, 4:458-468, 1998.
- M. Vanella, S. Preidikman y J. Massa. Un modelo híbrido de cuerpos rígidos y flexibles para estudiar la cinemática no-lineal de micro-vehículos aéreos súper-maniobrables no-tripulados de alas batientes inspirados en la biología. *Congreso Argentino de Tecnología Espacial CATE 2005*, 2005a.
- M. Vanella, S. Preidikman y J. Massa. Estudio de la dinámica no-lineal de micro-vehículos aéreos de alas batientes mediante un modelo híbrido de cuerpos rígidos y flexibles. *Revista Mecánica Computacional*, 24:2161-2179, 2005b.
- T. Weis-Fogh. Quick estimates of flight fitness in hovering animals, including novel mechanisms for lift production. *The Journal of Experimental Biology*, 59:169-230, 1973.
- ZAERO Version 7.2 . Theoretical Manual. *ZONA Technology*, Scottsdale, AZ, USA, 2004.